# **CHAPTER 14** Accounting for Sales and Cash Receipts

#### What You'll Learn

- 1. Explain the difference between a service business and a merchandising business.
- 2. Analyze transactions relating to the sale of merchandise.
- **3**. Explain the difference between a retailer and a wholesaler.
- 4. Record a variety of sales and cash receipt transactions in a general journal.
- Define the accounting terms **5**. introduced in this chapter.

#### Why It's Important

As a consumer, you have frequent contact with merchandising businesses.

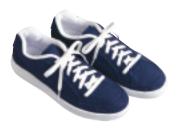

#### **BEFORE READ**

#### **Predict**

- 1. What does the chapter title tell you?
- 2. What do you already know about this subject from personal experience?
- **3.** What have you learned about this in the earlier chapters?
- 4. What gaps exist in your knowledge of this subject?

### **Exploring the** *Real World* **of Business**

#### **ANALYZING SALES**

#### **Underground Station**

If you are looking for the latest in urban-savvy footwear, Underground Station has you covered. From Puma to Fila, Phat Farm to GBX, this store has the brands that can take you from the basketball court to the dance floor.

Until recently Underground Station retail stores were found exclusively in malls. This changed with the grand opening of a large "street store" in the main shopping district in the heart of Brooklyn, New York. With the popularity of the brands it carries, Underground Station thinks the new sales strategy will be a good fit.

Underground Station wants to attract more women shoppers in the coming years. The company hopes that a new advertising campaign and more cutting-edge buyers in the shoe division will do the trick.

#### What Do You Think?

When shoppers purchase shoes at **Underground Station**, what general ledger accounts do you think are affected?

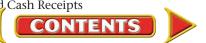

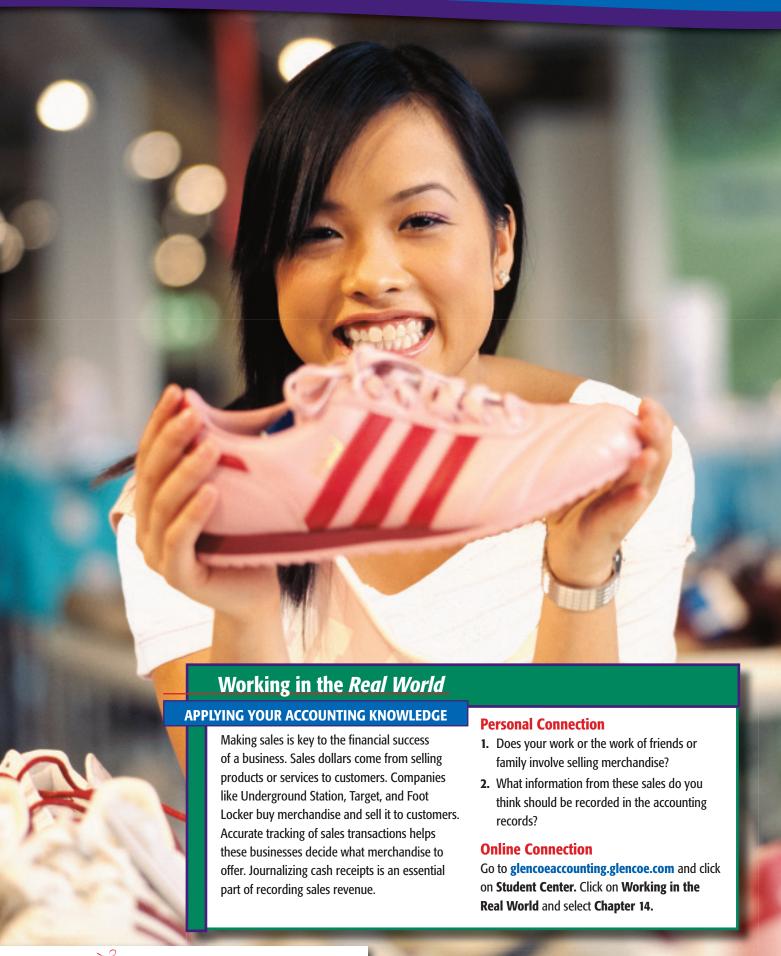

CONTENTS

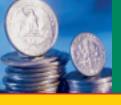

SECTION 1

Before You

READ

#### **Main Idea**

A *wholesaler* sells to retailers, and a *retailer* sells to the final users.

#### Read to Learn...

- ➤ the operating cycle for a merchandising business. (p. 380)
- the accounts used in a merchandising business. (p. 382)
- ➤ issues relating to international sales. (p. 382)

#### **Key Terms**

retailer wholesaler merchandise inventory **Sales** 

# Accounting for a Merchandising Business

As you remember, a service business is one that provides a service to the public for a fee. In contrast a merchandising business buys goods (such as computers, clothing, and furniture) and then sells those goods to customers for a profit. You're probably familiar with merchandising businesses like Tower Records or Wal-Mart. Most merchandising businesses operate either as retailers or as wholesalers. Some merchandising businesses are both retailers and wholesalers. A **retailer** is a business that sells to the final user, that is, to you—the consumer. A **wholesaler** is a business that sells to retailers. In this chapter we will analyze transactions relating to the sale of merchandise for On Your Mark Athletic Wear, a retailer. Refer to the chart of accounts for On Your Mark Athletic Wear.

# The Operating Cycle of a Merchandising Business

How Is the Operating Cycle Different from the Accounting Cycle?

Recall that the accounting cycle is a series of tasks performed in a single period to maintain records. The merchandising business *operating cycle* is a series of transactions, as illustrated in **Figure 14–1**.

The collection of cash from sales enables the business to purchase more items to sell, pay expenses, and make a profit. As long as the company is in business, this is a continuous, repeating sequence.

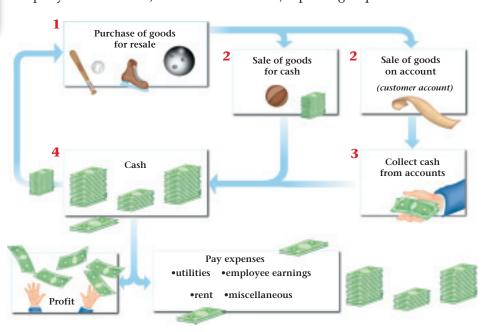

Figure 14–1 The Operating Cycle for a Merchandising Business

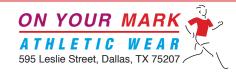

#### CHART OF ACCOUNTS

#### **ASSETS**

| 101 Cash in Bank    | 130 Supplies           |
|---------------------|------------------------|
| 105 Change Fund     | 135 Prepaid Insurance  |
| 110 Petty Cash Fund | 140 Delivery Equipment |

115 Accounts Receivable 142 Accumulated Depreciation—Delivery Equipment

117 Allowance for Uncollectible Accounts

118 Notes Receivable

125 Merchandise Inventory

120 Interest Receivable

150 Store Equipment 152 Accumulated Depreciation—Store Equipment

147 Accumulated Depreciation—Office Equipment

145 Office Equipment

#### **LIABILITIES**

201 Accounts Payable 212 Social Security Tax Payable 202 Notes Payable 213 Medicare Tax Payable

203 Discount on Notes Payable 214 Federal Unemployment Tax Payable 204 Federal Corporate Income Tax Payable 215 State Unemployment Tax Payable

205 Employees' Federal Income Tax Payable 220 Sales Tax Payable 211 Employees' State Income Tax Payable

#### STOCKHOLDERS' EQUITY

301 Capital Stock 310 Income Summary

305 Retained Earnings

#### **REVENUE**

401 Sales 410 Sales Returns and Allowances

405 Sales Discounts 415 Interest Income

#### **COST OF MERCHANDISE**

501 Purchases 510 Purchases Discounts

505 Transportation In 515 Purchases Returns and Allowances

#### **EXPENSES**

601 Advertising Expense 645 Loss/Gain on Disposal of Plant Assets 605 Bankcard Fees Expense 650 Maintenance Expense 610 Cash Short and Over 655 Miscellaneous Expense

612 Delivery Expense 657 Payroll Tax Expense 615 Depreciation Expense—Delivery Equipment 660 Rent Expense

620 Depreciation Expense—Office Equipment 665 Salaries Expense 625 Depreciation Expense—Store Equipment 670 Supplies Expense

630 Federal Corporate Income Tax Expense 675 Uncollectible Accounts Expense

635 Insurance Expense 680 Utilities Expense

640 Interest Expense

#### Accounts Receivable Subsidiary Ledger

#### Accounts Payable Subsidiary Ledger

| BRE | Break Point Sports Club            | СНА   | Champion Store Supply   |
|-----|------------------------------------|-------|-------------------------|
| DIM | Dimaio, Joe                        | : сом | Computer Solutions      |
| GAL | Galvin, Robert                     | DAR   | Dara's Delivery Service |
| KLE | Klein, Casey                       | FAS   | FastLane Athletics      |
| MON | Montero, Anita                     | GEA   | Geary Office Supply     |
| RAH | Rahim, Shashi                      | PRO   | Pro Runner Warehouse    |
| RAM | Ramos, Gabriel                     | SLF   | Sports Link Footwear    |
| SOU | South Branch High School Athletics | SNS   | Sports Nutrition Supply |
| SUL | Sullivan, Megan                    | •     |                         |

# As You READ

Compare and Contrast

Merchandise Inventory and Sales Accounts How are the two accounts, Merchandise Inventory and Sales, similar? How are they

#### Merchandise Inventory

Debit + Increase Side Normal Balance

different?

Credit – Decrease Side

#### Sales

Debit – Decrease Side Credit + Increase Side Normal Balance

# Accounts Used by a Merchandising Business

What Accounts Does a Merchandising Business Use?

A merchandising business buys goods from a wholesaler or a manufacturing business and then sells these goods to its customers. Goods bought for resale are called **merchandise**. The items of merchandise the business has in stock are referred to as **inventory**.

#### **Merchandise Inventory Account**

The inventory of a business is represented in the general ledger by the asset account **Merchandise Inventory**. Increases to **Merchandise Inventory** are recorded as debits, and decreases are recorded as credits. The normal balance of the **Merchandise Inventory** account is a debit. At the beginning of

each period, the dollar amount of merchandise in stock is indicated by the debit balance in **Merchandise Inventory**.

During the operating cycle, the business sells merchandise that is in stock and purchases new items to replace the inventory sold. The sale of merchandise and the purchase of new merchandise are recorded in separate accounts.

#### **Sales Account**

When a retail merchandising business sells goods to a customer, the amount of the merchandise sold is recorded in the **Sales** account. **Sales** is a revenue account. Increases to the **Sales** account are recorded as credits, and decreases are recorded as debits. The normal balance of the

**Sales** account is a credit. Both cash sales and sales on account are recorded as credits to the **Sales** account.

Sales on account affect the **Accounts Receivable** account, and cash sales affect the **Cash in Bank** account.

# **International Sales**

What Challenges Face a Company That Has International Sales?

When companies have sales transactions on an international level, many complexities arise. The obligations and rights of each party to the

sale extend across borders and into different sets of legal requirements.

The *United Nations Convention on Contracts for the International Sales of Goods (CISG)* was created to provide guidelines and laws governing the international sale of goods. While "The Convention" does not cover sales of all goods, it governs most business-to-business transactions.

International sales also introduce the challenge of multiple currencies. Which currency will be used for the transaction? How will currency exchange rates affect revenue? These are just a few considerations that must be examined when conducting international sales.

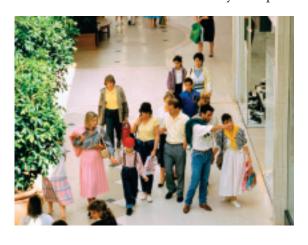

#### **Assessment**

AFTER READ

#### **Reinforce the Main Idea**

Create a table similar to this one to describe service businesses and merchandising businesses.

| Business Type | What is Sold? | Who is the Customer? |
|---------------|---------------|----------------------|
| Service       |               |                      |
| Retailer      |               |                      |
| Wholesaler    |               |                      |

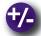

#### Do the Math

Alpine Outfitters estimates the annual cost of maintaining merchandise inventory to be 10% of the inventory value. Alpine's accountants are preparing a budget for the coming year, and they plan to maintain an inventory valued at \$1.5 million. Answer the following questions:

- 1. What is the estimated cost of maintaining the inventory?
- 2. If the inventory was valued at \$2 million, and the estimated rate of maintenance was 11%, what would be the estimated annual maintenance cost?

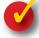

#### **Problem 14–1 Recording Merchandising Transactions**

**Instructions** Record the following transactions in T-account form in your working papers for Sharp Shot Camera Shop. A partial chart of accounts follows:

#### **General Ledger**

Cash in Bank Accounts Receivable Merchandise Inventory Accounts Payable Sales

| Date                                                          |    | Transactions                                                      |
|---------------------------------------------------------------|----|-------------------------------------------------------------------|
| Apr.                                                          | 4  | Sold 10 Canon cameras on account for \$3,000, Sales Slip 224.     |
| 10 Sold 2 dozen photo albums for \$150, cash, Sales Slip 225. |    | Sold 2 dozen photo albums for \$150, cash, Sales Slip 225.        |
| 20 Sold 4 rolls of 35mm film for \$24 cash, Sales Slip 226.   |    | Sold 4 rolls of 35mm film for \$24 cash, Sales Slip 226.          |
|                                                               | 25 | Sold a Canon camera to a customer for \$380 cash, Sales Slip 227. |

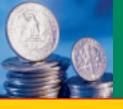

SECTION 2

Before You

**READ** 

#### **Main Idea**

In addition to using the general ledger, a business keeps a subsidiary ledger of individual customer accounts.

#### Read to Learn...

- ➤ what a sale on account involves. (p. 384)
- ➤ the purpose of the accounts receivable subsidiary ledger. (p. 385)
- ➤ how to journalize sales on account. (p. 386)
- ➤ how to journalize and post sales returns and allowances. (p. 389)

#### **Key Terms**

sale on account
charge customer
credit cards
sales slip
sales tax
credit terms
accounts receivable
subsidiary ledger
subsidiary ledger
controlling account
sales return
sales allowance
credit memorandum
contra account

# **Analyzing Sales Transactions**

In a merchandising business, the most frequent transaction is the sale of merchandise. Some businesses sell on a cash-only basis. Others sell only on credit. Most businesses handle both cash and credit sales.

#### Sales on Account

#### What Does a Sale on Account Involve?

The sale of merchandise that will be paid for at a later date is called a sale on account, a *charge sale*, or a *credit sale*. The sale on account is made to a **charge customer**; this credit option is also called a *charge account*.

#### **Store Credit Card Sales**

Charge customers use **credit cards** issued by a business such as Target to make their purchases. A store credit card, imprinted with the customer's name and account number, facilitates the sale on account.

#### **Nonbank Credit Card Sales**

In the next section, you will learn about bank credit cards. We consider nonbank credit cards here because they are similar to a store credit card. A *nonbank credit card* is a credit card issued by corporations such as American Express and Diners Club. Nonbank credit card sales are considered a form of credit sales because payment is collected at a later date.

#### **Items Related to Sales on Account**

A charge sale involves a sales slip, which shows the amount of tax charged and the credit terms.

**The Sales Slip.** A **sales slip** is a form that lists these details: date of the sale; customer account identification; and description, quantity, and price of the item(s) sold.

The description may include the physical details (such as "white athletic socks"), a stock number, or both. A sales slip is usually prepared in multiple copies. The customer receives the original as a receipt and as proof of purchase. The number of copies kept by the business varies with its needs. A copy is always used for accounting purposes as the source document for recording the journal entry.

Prenumbered sales slips help businesses keep track of all sales made on account. On Your Mark uses prenumbered sales slips printed with its name and address. On Your Mark's sales slip is shown in **Figure 14–2**.

Notice that the total amount on the sales slip includes cost of the items sold and *sales tax*.

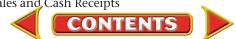

**Sales Tax.** Most states and some cities tax the retail sale of goods and services with a **sales tax**. Items subject to sales tax and sales tax rates vary from state to state. The sales tax rate is usually stated as a percentage of the sale, such as 5%. Sales tax rates are determined by the proper taxing authority.

The sales tax is paid by the customer and collected by the business. The business acts as the collection agent for the state or city government. (In the future we will refer only to the state government.) At the time of the sale, the business adds the sales tax to the total selling price of the goods. Periodically, the business sends the collected sales tax to the state. Until the state is paid, however, the sales tax collected from customers represents a liability of the business. The business keeps a record of the

| Sales Tax Payable           |                                                |  |  |  |
|-----------------------------|------------------------------------------------|--|--|--|
| Debit<br>–<br>Decrease Side | Credit<br>+<br>Increase Side<br>Normal Balance |  |  |  |

sales tax owed to the state in a liability account called **Sales Tax Payable.** For **Sales Tax Payable**, the increase and balance side is a credit and the decrease side is a debit.

To calculate the sales tax, multiply the merchandise subtotal by the sales tax rate (see **Figure 14–2**). Casey Klein bought \$200 worth of merchandise. The sales tax rate is 6%. The sales clerk multiplied \$200 by 6% (.06) to compute the \$12 sales tax. The total transaction amount is \$212.

Not all sales of retail merchandise are taxed. In most states, sales to taxexempt organizations, such as schools, are not taxed. For example, South Branch High School purchased \$1,500 worth of merchandise on account. Schools are tax exempt, so no sales tax is added to the amount of the sale.

**Credit Terms.** The sales slip in **Figure 14–2** has space to indicate the credit terms of the sale. **Credit terms** state the time allowed for payment. The credit terms for the sale to Casey Klein are n/30. The "n" stands for the *net*, or total, amount of the sale. The "30" stands for the number of days the customer has to pay for the merchandise. Casey Klein owes On Your Mark \$212 (the net amount) by December 31 (30 days after December 1).

# The Accounts Receivable Subsidiary Ledger

What Is a Subsidiary Ledger?

Businesses with few charge customers usually include an Accounts Receivable account for each customer in the general ledger. A large business, however, with many charge customers sets up a separate ledger that contains an account for each charge customer. This ledger is called the accounts receivable subsidiary ledger. A subsidiary ledger is a ledger, or book, that contains detailed data summarized to a controlling account in the general ledger. For example, the accounts receivable subsidiary ledger contains details of all the individuals and businesses that owe money to a company. Summary information about accounts receivable appears in the Accounts Receivable account in the general ledger. Accounts Receivable is a

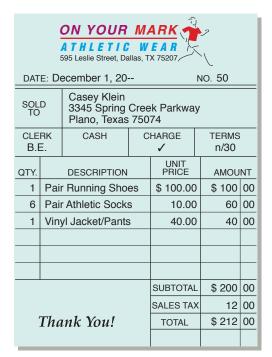

Figure 14–2 On Your Mark Athletic Wear Sales Slip

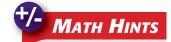

Combining Math
Functions When
combining mathematical
functions such as
calculating and adding
sales tax to a sale
amount, keep the order
of operations in mind:
multiply first, then add.

Compute the transaction amount of a \$184 sale of merchandise with a 6% sales tax:

- multiply first (\$184.00 × 0.06) = \$11.04
- then add (\$184.00 + \$11.04) = \$195.04

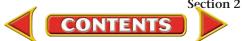

**controlling account** because its balance equals the total of all account balances in the subsidiary ledger. The balance of **Accounts Receivable** thus serves as a control on the accuracy of the balances in the accounts receivable subsidiary ledger after all posting is complete.

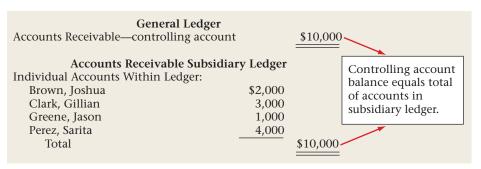

Figure 14–3 shows the accounts receivable subsidiary ledger form used by On Your Mark. The subsidiary ledger account form has lines at the top for the name and address of the customer. In a manual accounting system, subsidiary ledger accounts are arranged in alphabetical order. They are not usually numbered. In a computerized system, however, each charge customer is assigned a specific account number.

Notice that the subsidiary ledger account form has only three amount columns. The Debit and Credit columns are used to record increases and decreases to the customer's account. There is only one Balance column. Since **Accounts Receivable** is an asset account, the normal balance is a debit, so one balance amount is sufficient.

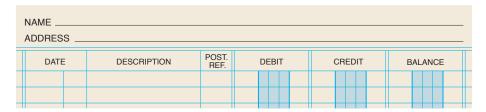

Figure 14–3 Subsidiary Ledger Account Form

# **Recording Sales on Account**

**How Are Sales on Account Recorded?** 

According to the revenue recognition principle, revenue for a sale on account is recognized and recorded at the time of the sale, when it is earned. Revenue must also be *realizable*, which means that it is expected to be converted to cash. Look at On Your Mark's sale on account to Casey Klein in the next business transaction.

Notice that the debit in the general journal entry is to "Accounts Receivable/Casey Klein." The slash indicates that two accounts are debited: Accounts Receivable (controlling) and Accounts Receivable—Casey Klein (subsidiary).

As mentioned earlier, when merchandise is sold to tax-exempt organizations, such as school districts, sales tax is not charged. An example of such a transaction follows on page 388.

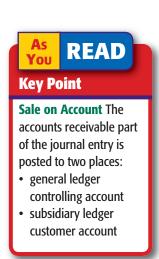

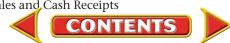

#### **Business Transaction**

On December 1 On Your Mark sold merchandise on account to Casey Klein for \$200 plus sales tax of \$12, Sales Slip 50.

|                                                   | 011 1001                                   |                       |               |  |  |  |  |
|---------------------------------------------------|--------------------------------------------|-----------------------|---------------|--|--|--|--|
| ATHLETIC WEAR 595 Leslie Street, Dallas, TX 75207 |                                            |                       |               |  |  |  |  |
| DATE: De                                          | DATE: December 1, 20 NO. 50                |                       |               |  |  |  |  |
| SOLD<br>TO                                        | Casey Klein<br>3345 Spring<br>Plano, Texas | Creek Parkwa<br>75074 | ıy            |  |  |  |  |
| CLERK<br>B.E.                                     | CASH                                       | CHARGE<br>✓           | TERMS<br>n/30 |  |  |  |  |

ON YOUR MARK

#### ANALYSIS Identify

The accounts affected are
 Accounts Receivable (controlling),
 Accounts Receivable—Casey Klein
 (subsidiary), Sales, and Sales Tax
 Payable.

# Classify 2.

2. Accounts Receivable (controlling) and Accounts Receivable—Casey Klein (subsidiary) are asset accounts. Sales is a revenue account. Sales Tax Payable is a liability account.

|            |      | Tidilo, Toxao 70074 |       |               |        |    |
|------------|------|---------------------|-------|---------------|--------|----|
| CLE        |      | CASH                | С     | HARGE         | TERMS  |    |
| B.E        | Ξ.   |                     |       | /             | n/30   |    |
| QTY.       |      | DESCRIPTION         |       | UNIT<br>PRICE | AMOU   | NT |
| 1          | Pair | Running Sho         | es    | \$ 100.00     | \$ 100 | 00 |
| 6          | Pair | Athletic Socks      | 3     | 10.00         | 60     | 00 |
| 1          | Viny | yl Jacket/Pants     |       | 40.00         | 40     | 00 |
|            |      |                     |       |               |        |    |
|            |      |                     |       |               |        |    |
|            |      |                     |       |               |        |    |
|            |      |                     |       | SUBTOTAL      | \$ 200 | 00 |
|            |      |                     |       | SALES TAX     | 12     | 00 |
| Thank You! |      |                     | TOTAL | \$ 212        | 00     |    |
|            |      |                     |       |               |        |    |

+/-

3. Accounts Receivable (controlling) and Accounts Receivable—Casey Klein (subsidiary) are increased by the total amount, \$212 (the dollar amount of merchandise sold plus sales tax). Sales is increased by the dollar amount of merchandise sold, \$200. Sales Tax Payable is increased by the amount of sales tax charged, \$12.

#### **DEBIT-CREDIT RULE**

- 4. Increases to asset accounts are recorded as debits. Debit Accounts Receivable (controlling) for \$212. Also debit Accounts Receivable— Casey Klein (subsidiary) for \$212.
- **5.** Increases to revenue and liability accounts are recorded as credits. Credit **Sales** for \$200 and **Sales Tax Payable** for \$12.

#### **T ACCOUNTS**

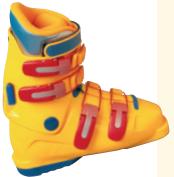

6. Accounts Receivable Sales

Debit Credit Debit Credit
+ - - + 212

Credit - + 200

Accounts Receivable Subsidiary Ledger Casey Klein

Sales Tax Payable

| Debit |  |
|-------|--|
| +     |  |
| 212   |  |

| Credit |
|--------|
| _      |
|        |

| Debit | Credit |
|-------|--------|
| _     | +      |
|       | 12     |

#### **JOURNAL ENTRY**

7.

|   |      |   | GENERAL                 | JOURNAL       |       | PAGE   | 0    |
|---|------|---|-------------------------|---------------|-------|--------|------|
|   | DAT  | Έ | DESCRIPTION             | POST.<br>REF. | DEBIT | CREDIT |      |
| 1 | 20   |   |                         |               |       |        | 1    |
| 2 | Dec. | 1 | Accts. Rec./Casey Klein |               | 21200 |        | 2    |
| 3 |      |   | Sales                   |               |       | 200    | 00 з |
| 4 |      |   | Sales Tax Payable       |               |       | 12     | 00 4 |
| 5 |      |   | Sales Slip 50           |               |       |        | 5    |

#### **Business Transaction**

On December 3 On Your Mark sold merchandise on account to South Branch High School Athletics for \$1,500, Sales Slip 51.

#### **JOURNAL ENTRY**

| ON YOUR MARK |                              |                                               |       |            |     |                  |    |
|--------------|------------------------------|-----------------------------------------------|-------|------------|-----|------------------|----|
| DAT          | E: De                        | 595 Leslie Street, December 3, 20             |       | TX 75207/  | NO. | . 51             |    |
| SOL<br>TO    |                              | South Branch<br>1750 Rutgers<br>Dallas, TX 75 | s Dr. | h School   | Ath | letics           |    |
| CLE<br>B.E   |                              | CASH                                          | С     | HARGE<br>✓ |     | TERMS<br>10, n/3 |    |
| QTY.         | TY. DESCRIPTION PRICE AMOUNT |                                               |       |            |     | NT               |    |
| 15           | Bas                          | eball Uniforms                                | 3     | \$ 40.00   | \$  | 600              | 00 |
| 15           | Bas                          | eball Caps                                    |       | 20.00      | )   | 300              | 00 |
| 15           | Bas                          | eball Mitts                                   |       | 35.00      |     | 525              | 00 |
| 2            | Bas                          | eballs                                        |       | 15.00      | )   | 30               | 00 |
| 3            | Bas                          | eball Bats                                    |       | 15.00      | )   | 45               | 00 |
|              |                              |                                               |       |            |     |                  |    |
|              |                              |                                               |       | SUBTOTAL   | \$  | 1,500            | 00 |
|              |                              |                                               |       | SALES TA   | ĸ   | 0                | 00 |
|              | Thank You!                   |                                               |       | TOTAL      | \$  | 1,500            | 00 |
|              |                              |                                               |       |            |     |                  |    |
|              |                              |                                               |       |            |     |                  |    |

|   |     |   | GENERAL J                   | OURNAL        |        | PAGE     |
|---|-----|---|-----------------------------|---------------|--------|----------|
|   | DAT | E | DESCRIPTION                 | POST.<br>REF. | DEBIT  | CREDIT   |
| 6 |     | 3 | Accts. Rec./So. Branch H.S. |               | 150000 | 6        |
| 7 |     |   | Sales                       |               |        | 150000 7 |
| 8 |     |   | Sales Slip 51               |               |        | 8        |
| 9 |     |   |                             |               |        | g        |

This transaction is analyzed and recorded in the same manner as the December 1 entry for Casey Klein *except* there is no sales tax. On Your Mark's accountant debits **Accounts Receivable/South Branch High School Athletics** for \$1,500 and credits the **Sales** account for \$1,500.

#### **Sales Returns and Allowances**

All merchandising businesses expect that some customers will be dissatisfied with their purchases. The reasons for dissatisfaction vary. An item may be damaged or defective. The color or size may be incorrect. Whatever the reason, merchants usually allow dissatisfied customers to return merchandise. Any merchandise returned for credit or a cash refund is called a sales return.

Sometimes a customer discovers that merchandise is damaged or defective but still usable. When this happens, the merchant may reduce the sales price for the damaged merchandise. A price reduction granted for damaged goods kept by the customer is called a sales allowance.

**The Credit Memorandum.** If the sales return or allowance occurs on a charge sale, the business usually prepares a credit memorandum. A **credit memorandum** lists the details of a sales return or allowance. The charge customer's account is credited (decreased) for the amount of the return or allowance.

Figure 14–4 shows a credit memorandum, or credit memo, used by On Your Mark. The credit memo was prepared when Gabriel Ramos returned merchandise that he bought on account on November 29. Note that the credit memo includes a description of the returned item, the reasons for the return, and the amount to be credited to Gabriel Ramos' account.

On Your Mark's credit memo also includes spaces for the date and sales slip number of the original sale. Notice too that the total on the credit memo includes the sales tax charged on the original sale.

The same form is used if Gabriel Ramos is instead given a sales allowance. Of course, the amount credited to his account would be less. The credit granted for an allowance is the difference between the original sales price and the reduced price.

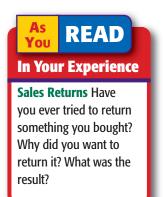

On Your Mark's credit memos are prenumbered and prepared in duplicate. The original is given to the customer. The copy is kept by the business and is the source document used for the journal entry to record the transaction.

The Sales Returns and Allowances Account. Sales returns and allowances decrease the

ON YOUR MARK **CREDIT MEMORANDUM** NO. 124 ORIGINAL SALES DATE A T H L E T I C W E A R 595 Leslie Street, Dallas, TX 75207 ORIGINAL SALES SLIP APPROVAL X MDSE RET Nov. 29, 20--No. 35 J.R. DESCRIPTION DATE: December 4, 20--Athletic Suit \$ 150 : 00 NAME: Gabriel Ramos ADDRESS: 278 Summit Avenue Dallas, TX 75206 REASON FOR RETURN wrong color \$ 150 | 00 THE TOTAL SHOWN AT THE SALES Gabriel Ramos RIGHT WILL BE CREDITED TO YOUR ACCOUNT. 9:00 CUSTOMER SIGNATURE TOTAL \$ 159 | 00

Figure 14–4
Credit Memorandum

total revenue earned by a business. This decrease, however, is not recorded in the Sales account. Instead, a separate account called Sales Returns and Allowances is used. Sales Returns and Allowances summarizes the total returns and allowances for damaged, defective, or otherwise unsatisfactory merchandise. If the Sales Returns and Allowances account balance is large in proportion to the Sales account balance, there may be merchandising problems. The Sales Returns and Allowances account is carefully analyzed to detect any trouble.

The Sales Returns and Allowances account is a contra account. As a contra account, its balance decreases the balance of its related account. Sales Returns and Allowances is more specifically classified as a contra revenue account because it is related to a revenue account, Sales. Since the normal balance side of Sales is a credit, the normal balance side of Sales Returns and Allowances is a debit. This relationship is shown here:

| Sa            | les                             |  | Sales Returns a                 | and Allowances |
|---------------|---------------------------------|--|---------------------------------|----------------|
| Debit<br>_    | Credit                          |  | Debit<br>+                      | Credit<br>–    |
| Decrease Side | Increase Side<br>Normal Balance |  | Increase Side<br>Normal Balance | Decrease Side  |

# As You READ Key Point Contra Accounts The normal balance of a contra account is the opposite of its related account.

#### **Cash Refunds**

Sometimes a merchant will give a customer a cash refund instead of a credit. On Your Mark's store policy is to give a cash refund only if the original sale was a cash sale. For cash refunds the **Cash in Bank** account is credited instead of **Accounts Receivable**.

# Posting to the Accounts Receivable Subsidiary Ledger

How Do You Post to the Accounts Receivable Subsidiary Ledger?

Refer to **Figure 14–5** on page 391. Look at the general journal entry. The credit is to **Accts Rec./Gabriel Ramos**. The slash indicates that both **Accounts Receivable** (controlling) and **Accounts Receivable—Gabriel Ramos** (subsidiary) are

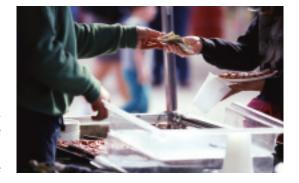

#### **Business Transaction**

On December 4 On Your Mark issued Credit Memorandum 124 to Gabriel Ramos for the return of merchandise purchased on account, \$150 plus \$9 sales tax.

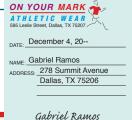

| CRED  | IT MEMORA                               | NO. 124                |              |        |     |
|-------|-----------------------------------------|------------------------|--------------|--------|-----|
|       | ORIGINAL<br>ALES DATE                   | ORIGINAL<br>SALES SLIP | APPROVAL     | ✓ ME   | OSE |
| Nov   | . 29, 20                                | No. 35                 | J.R.         | X RE   | T   |
| QTY   |                                         | DESCRIPTION            |              | AMOUN' |     |
| 1     | Athletic S                              | uit                    |              | \$ 150 | 00  |
|       |                                         |                        |              |        |     |
|       |                                         |                        |              |        |     |
|       |                                         |                        |              |        |     |
|       |                                         |                        |              |        |     |
| REASC | N FOR RETURN<br>Wrong                   | color                  | SUB<br>TOTAL | \$ 150 | 00  |
| RIGHT | TAL SHOWN AT WILL BE CREDIT UR ACCOUNT. | 9                      | 00           |        |     |
|       | 3170000NI.                              |                        | TOTAL        | \$ 159 | 00  |

#### ANALYSIS Identify

1. The accounts affected are

Accounts Receivable (controlling), Accounts Receivable—Gabriel Ramos (subsidiary), Sales Returns and Allowances, and Sales Tax Pavable.

CUSTOMER SIGNATURE

#### Classify

+/-

· ·

- 2. Accounts Receivable (controlling) and Accounts Receivable—Gabriel Ramos (subsidiary) are asset accounts. Sales Returns and Allowances is a contra revenue account. Sales Tax Payable is a liability account.
- 3. Sales Returns and Allowances is increased by \$150. Sales Tax Payable is decreased by \$9. Accounts Receivable (controlling) and Accounts Receivable—Gabriel Ramos (subsidiary) are decreased by \$159.

#### **DEBIT-CREDIT RULE**

- 4. Increases to a contra revenue account are recorded as debits. Debit Sales Returns and Allowances for \$150. Decreases to liability accounts are recorded as debits. Debit Sales Tax Payable for \$9.
- Decreases to asset accounts are recorded as credits. Credit Accounts Receivable (controlling) for \$159. Also credit Accounts Receivable— Gabriel Ramos (subsidiary) for \$159.

#### **T ACCOUNTS**

Accounts Receivable Sales Returns and Allowances Debit Debit Credit Credit 159 150 Accounts Receivable Subsidiary Ledger Gabriel Ramos Sales Tax Payable Debit Credit Debit Credit 159 9

#### **JOURNAL ENTRY**

PAGE\_ 20 **GENERAL JOURNAL** DATE DESCRIPTION DEBIT CREDIT 15000 4 Sales Returns and Allowances 9 900 10 Sales Tax Payable 10 15900 11 Accts. Rec./Gabriel Ramos 11 Credit Memorandum 124 12 12 13 13

7.

credited. Notice that a diagonal line is entered in the Post. Ref. column. This diagonal line indicates that the amount, \$159, is posted in *two* places: *first* to the **Account Receivable** controlling account in the general ledger and *then* to the **Gabriel Ramos** account in the accounts receivable subsidiary ledger.

After the amount is posted to the Accounts Receivable controlling account, the account number (115) is entered to the *left* of the diagonal line in the Posting Reference column. After the amount is posted to the subsidiary ledger account, Gabriel Ramos, a check mark  $(\checkmark)$  is entered to the *right* of the diagonal line.

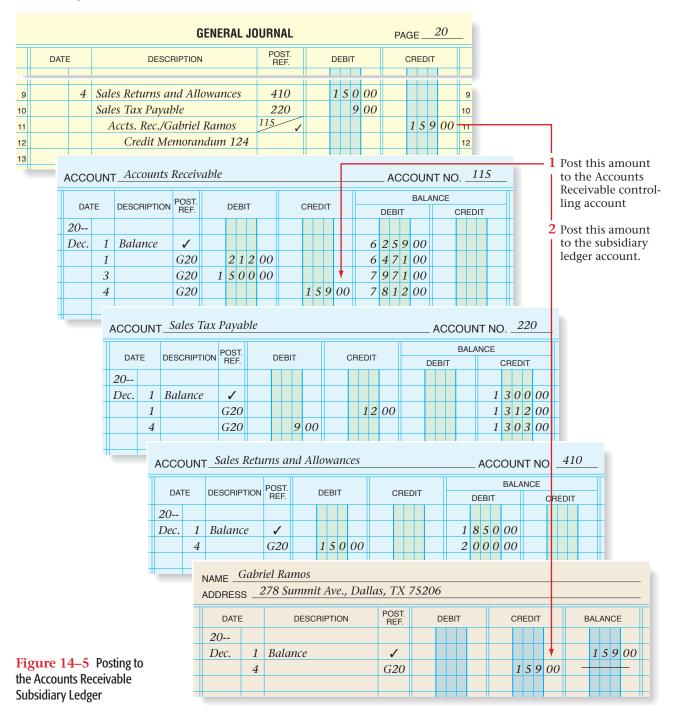

AFTER READ

#### **Reinforce the Main Idea**

Create a flowchart like this one. Enter labels in the boxes and next to the arrows. Use these terms to create the labels: general ledger, journal, posted to, recorded in, sales slip, subsidiary ledger. Terms can be used more than once.

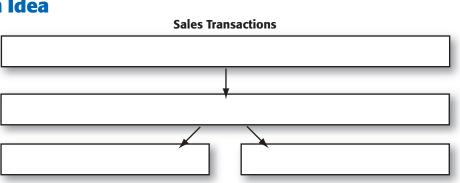

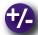

#### Do the Math

Assume the lighting fixture industry has \$.065 in sales returns and allowances for every \$1.00 in sales (in other words, an industry average of 6.5%). Last year Light House Gallery had sales of \$900,000 and returns and allowances of \$46,800. Answer the following questions:

- 1. What was Light House Gallery's percentage of returns and allowances to sales?
- 2. Is the percentage favorable or unfavorable compared to the industry average?

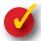

# Problem 14–2 Recording Sales on Account and Sales Returns and Allowances Transactions

**Instructions** In your working papers, record the following transactions of Alpine Ski Shop on page 2 of the general journal. Use the following accounts:

#### **General Ledger**

Cash in Bank Sales Tax Payable Accounts Receivable Accounts Payable

Merchandise Inventory Sales

Sales Returns and Allowances

#### **Accounts Receivable Subsidiary Ledger**

Palmer, James Rodriguez, Anna

| Date    | Transactions                                                                     |
|---------|----------------------------------------------------------------------------------|
| Sept. 1 | Sold \$300 in merchandise plus sales tax of \$18 on account to James Palmer,     |
| -       | Sales Slip 101.                                                                  |
| 4       | Sold \$600 in merchandise plus \$36 sales tax to Anna Rodriguez on account,      |
|         | Sales Slip 102.                                                                  |
| 7       | Issued Credit Memorandum 15 to James Palmer for the return of \$300 in           |
|         | merchandise plus sales tax of \$18.                                              |
| 19      | Anna Rodriguez telephoned the manager of Alpine Ski Shop and said that the       |
|         | zipper on her ski jacket is broken. The manager agreed to give her a \$40 credit |
|         | on her purchase, plus a \$2.40 sales tax credit, Credit Memorandum 16.           |

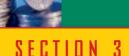

# **Analyzing Cash Receipt Transactions**

Each business must account for the cash it receives. In this section you will explore cash sales, charge sales, bankcard sales, and cash discounts.

#### **Cash Transactions**

#### How Does Cash Come into a Business?

A transaction in which money is received by a business is called a **cash receipt**. The three most common sources of cash for a merchandising business are payments for cash sales, charge sales, and bankcard sales. Cash is also received, though much less frequently, from other types of transactions. Let's learn how to handle these four kinds of cash receipts.

#### **Cash Sales**

In a **cash sale** transaction, the business receives full payment for the merchandise sold *at the time of the sale*. The proof of sale and the source document generated by a cash sale transaction differ from those for a sale on account.

Most retailers use a cash register to record cash sales. Instead of using preprinted sales slips, cash sales are recorded on two rolls of paper tape inside the cash register. The details of a cash sale are printed on the two tapes at the same time. The portion of one tape that contains a record of the sale is torn off and given to the customer as a receipt. The other tape remains in the register.

A business totals and clears its cash register daily. The cash register tape lists the total cash sales and the total sales tax collected on these sales. The tape also shows the day's total charge sales. A proof is usually prepared to show that the amount of cash in the cash register equals the amount of cash sales and sales tax recorded on the cash register tape. The proof and the tape are sent to the accounting clerk, who uses the tape like the one in **Figure 14–6** as the source document for the journal entry to record the day's cash sales.

### **Charge Customer Payments**

Businesses record cash received on account from charge customers by preparing receipts. A receipt, shown in **Figure 14–7** on page 394, is a form that serves as a record of cash received. Receipts are prenumbered and may be prepared in multiple copies. The receipt is a source document for the journal entry.

Before You READ

#### **Main Idea**

Merchandising businesses receive cash from cash sales, payments on account, bankcard sales, and occasionally from other types of transactions.

#### Read to Learn...

- ➤ how and why businesses receive cash. (p. 393)
- ➤ how to calculate a cash discount. (p. 394)
- ➤ how to record cash receipts. (p. 395)

#### **Key Terms**

cash receipt cash sale cash discount sales discount

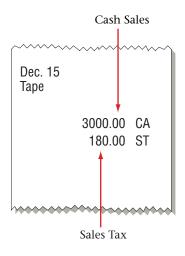

Figure 14–6 Cash Register Tape

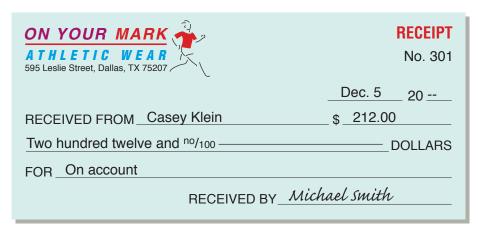

Figure 14–7 Receipt for Cash Received from a Charge Customer

# READ Key Point Bankcard Account The cardholder has an account with the bank, not with the store.

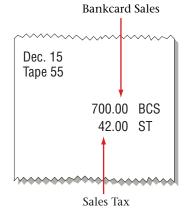

Figure 14–8 Bankcard Sales Tape

#### **Bankcard Sales**

Many businesses accept bankcards. Unlike a store credit card, which is issued by a business and is used only at that business, a bankcard is issued by a bank and honored by many businesses. The most widely used bank credit cards in North America are VISA, MasterCard, and Discover.

A debit card requires the entry of a personal identification number (PIN) on a keypad. The advantage of both cards to a store is that it does not have to wait to receive payment until the bank collects from the cardholder.

Both bank credit card and debit card transactions are usually recorded as though they are cash sales. However, some companies use a separate account for credit card sales.

Bankcard sales can be processed manually using multicopy bankcard slips or electronically. Either way, the total bankcard sales and related sales taxes are totaled and listed on the end-of-day cash register tape. Figure 14–8 shows a cash register tape indicating the day's bankcard sales and related sales tax. The cash register tape is the source document to record bankcard sales. Bankcard sales are included on the daily cash proof.

In a manual system, the business uses a special deposit slip to deposit the bankcard and credit card slips in its checking account. There is often a three-or four-day delay before the amount is credited to the checking account. This is due to the time it takes the store's bank to collect the funds from the various banks that issued the customers' bankcards. In an electronic system, bankcard and credit cards are usually transmitted in daily batches, and the amount may be credited to the checking account of the business on the same or the next business day. Deposits of bankcard sales slips or electronic batch transmittal records are treated the same as cash deposits.

#### **Other Cash Receipts**

Merchants may also receive cash from infrequent transactions, such as a bank loan or the sale of assets other than merchandise. A receipt is prepared to indicate the source of the cash received.

#### **Cash Discounts**

#### Why Do Businesses Give Cash Discounts?

To encourage charge customers to pay promptly, some merchandisers offer a cash discount. A **cash discount**, or **sales discount**, is the amount a customer can deduct from the amount owed for purchased merchandise if payment is made within a certain time. A cash discount is an advantage to both the buyer, who receives merchandise at a reduced cost, and the seller, who receives cash quickly.

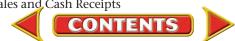

Businesses do not offer cash discounts to all customers. Some offer them only to business customers. On Your Mark offers a cash discount to charge customers who buy merchandise in large quantities. Its credit terms are 2/10, n/30. These terms mean that the customer can deduct 2% of the merchandise cost if it pays within 10 days of the sale date. Otherwise, the full (net) amount is due within 30 days. A cash discount decreases the amount the business actually receives from the sale. Let's look at an example.

On December 3 On Your Mark sold \$1,500 worth of merchandise on account to South Branch High School Athletics. It records the transaction as a credit to **Sales** and a debit to **Accounts Receivable** for \$1,500. If South Branch pays within 10 days (by December 13), it will receive a cash discount. On Your Mark will receive \$1,470, or the original price less the cash discount of \$30.

1. 
$$\frac{\text{Merchandise Sold}}{\$1,500} \times \frac{\text{Discount Rate}}{0.02} = \frac{\text{Discount}}{\$30}$$

2. Sales Slip Amount - Discount Amount = Mount Paid
$$51,500 - $30 = $1,470$$

Cash in Bank is debited for \$1,470, the amount of cash actually received. Accounts Receivable is credited for the full \$1,500 because the customer paid for the merchandise and does not owe any more on the purchase. The difference between \$1,500 and \$1,470, \$30, is the discount amount. A cash discount is recorded only when the customer pays for the merchandise within the time stated. The discount is on the price of the merchandise before taxes.

A separate account is used to record cash discounts taken by customers. The \$30 discount is entered in the contra revenue account **Sales Discounts**, which reduces the revenue earned from sales. The normal balance of the **Sales** account is a credit. The normal balance of the **Sales Discounts** account is a debit.

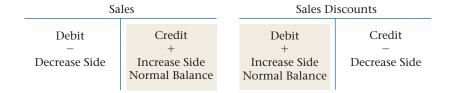

# **Recording Cash Receipts**

How Do Businesses Record the Receipt of Cash?

This section discusses recording cash from the four sources.

#### **Charge Customer Payments**

Let's look at a payment from a charge customer.

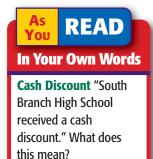

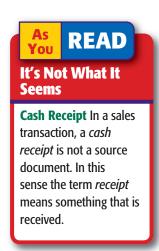

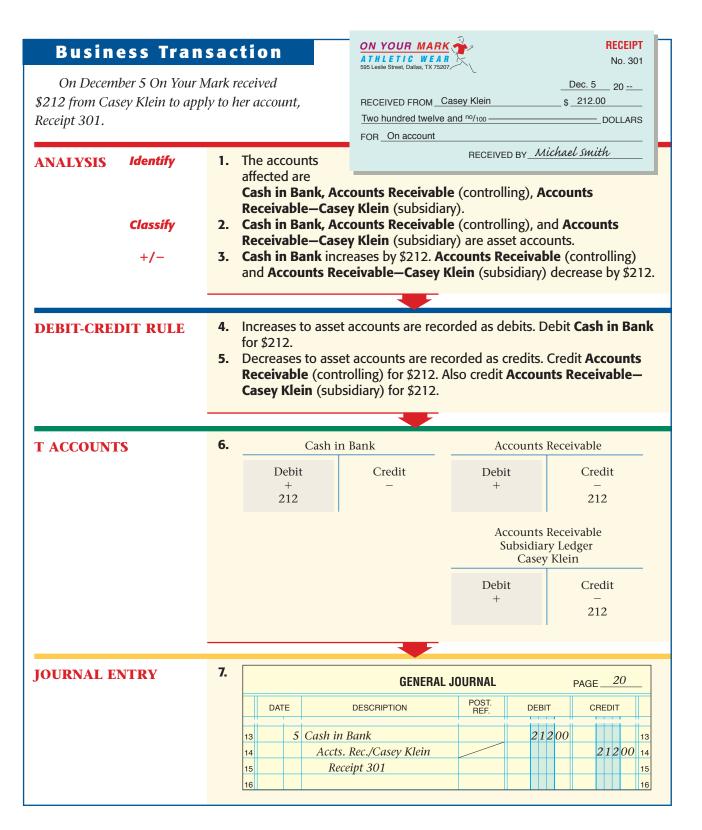

#### **Cash Discount Payments**

When a customer pays for a purchase on account within the discount period, the amount paid equals the invoice amount less the cash discount.

#### **Business Transaction**

On December 12 On Your Mark received \$1,470 from South Branch High School Athletics in payment of Sales Slip 51 for \$1,500 less the discount of \$30, Receipt 302.

| ON YOUR MARK ATHLETIC WEAR 595 Leslie Street, Dallas, TX 75207  No. 302 |
|-------------------------------------------------------------------------|
|                                                                         |
| RECEIVED FROM South Branch H.S. Athletics \$ 1,470.00                   |
| One thousand four hundred seventy and no/100 — DOLLARS                  |
| FOR On account                                                          |

RECEIVED BY Michael Smith

#### ANALYSIS Identify

**entify** 1. The accounts

affected are Cash in Bank, Sales Discounts, Accounts Receivable (controlling), and Accounts Receivable—South Branch High School Athletics (subsidiary).

#### Classify

2. Cash in Bank, Accounts Receivable (controlling), and Accounts Receivable—South Branch High School Athletics (subsidiary) are asset accounts. Sales Discounts is a contra revenue account.

+/-

Cash in Bank is increased by \$1,470. Sales Discounts is increased by \$30. Accounts Receivable (controlling), and Accounts Receivable—South Branch High School Athletics (subsidiary) are decreased by \$1,500.

#### **DEBIT-CREDIT RULE**

- **4.** Increases to asset accounts are recorded as debits. Debit **Cash in Bank** for \$1,470. Increases to contra revenue accounts are recorded as debits. Debit **Sales Discounts** for \$30.
- 5. Decreases to asset accounts are recorded as credits. Credit Accounts Receivable (controlling) for \$1,500. Also credit Accounts Receivable—South Branch High School Athletics (subsidiary) for \$1,500.

#### **T ACCOUNTS**

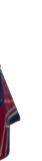

| 6. | Cash i              | n Bank      | Accounts   | Receivable                                    |
|----|---------------------|-------------|------------|-----------------------------------------------|
|    | Debit<br>+<br>1,470 | Credit<br>– | Debit<br>+ | Credit<br>-<br>1,500                          |
|    | Sales D             | iscounts    | Subsidia   | Receivable<br>ry Ledger<br>h School Athletics |
|    | Debit<br>+<br>30    | Credit<br>– | Debit<br>+ | Credit<br>-<br>1,500                          |

#### **JOURNAL ENTRY**

**7**.

| GENERAL JOURNAL PAGE 20 |     |                            |                                                                              |                                                                                         |                                                                                           |                                                                                               |                                  |                                                                                                    |                                                                                                    |                                                                                                    |                                                                                                    |                                                                                                    |                                                                                                    |                                                                                                    |
|-------------------------|-----|----------------------------|------------------------------------------------------------------------------|-----------------------------------------------------------------------------------------|-------------------------------------------------------------------------------------------|-----------------------------------------------------------------------------------------------|----------------------------------|----------------------------------------------------------------------------------------------------|----------------------------------------------------------------------------------------------------|----------------------------------------------------------------------------------------------------|----------------------------------------------------------------------------------------------------|----------------------------------------------------------------------------------------------------|----------------------------------------------------------------------------------------------------|----------------------------------------------------------------------------------------------------|
| DATE                    |     | DESCRIPTION                | POST.<br>REF.                                                                | ı                                                                                       | DE                                                                                        | ВІ                                                                                            | Т                                |                                                                                                    | C                                                                                                    | RI                                                                                                    | EC                                                                                                    | DIT                                                                                                    |                                                                                                    |                                                                                                    |
|                         | 12  | Cash in Rank               |                                                                              | 1                                                                                       | 1                                                                                         | 7                                                                                             | n                                | nn                                                                                                    |                                                                                                    | Ė                                                                                                    | Ė                                                                                                    | H                                                                                                    |                                                                                                    | 16                                                                                                    |
|                         | 12  | Sales Discounts            |                                                                              | 1                                                                                       | H                                                                                         |                                                                                               | Ė                                |                                                                                                    |                                                                                                    |                                                                                                    | t                                                                                                    |                                                                                                    |                                                                                                    | 17                                                                                                    |
|                         |     | Accts. Rec./South Br. H.S. |                                                                              |                                                                                         |                                                                                           |                                                                                               |                                  |                                                                                                    | 1                                                                                                    | 5                                                                                                    | 0                                                                                                    | 0                                                                                                    | 00                                                                                                    | 18                                                                                                    |
|                         |     | Receipt 302                |                                                                              |                                                                                         |                                                                                           |                                                                                               |                                  |                                                                                                    |                                                                                                    |                                                                                                    |                                                                                                    |                                                                                                    |                                                                                                    | 19                                                                                                    |
|                         |     |                            |                                                                              |                                                                                         |                                                                                           |                                                                                               |                                  |                                                                                                    |                                                                                                    |                                                                                                    |                                                                                                    |                                                                                                    |                                                                                                    | 20                                                                                                    |
|                         | DAT |                            | DATE DESCRIPTION  12 Cash in Bank Sales Discounts Accts. Rec./South Br. H.S. | DATE DESCRIPTION POST. REF.  12 Cash in Bank Sales Discounts Accts. Rec./South Br. H.S. | DATE DESCRIPTION POST. REF.  12 Cash in Bank 1 Sales Discounts Accts. Rec./South Br. H.S. | DATE DESCRIPTION POST. REF.  12 Cash in Bank 1 4  Sales Discounts  Accts. Rec./South Br. H.S. | DATE DESCRIPTION POST. REF. DEBI | DATE DESCRIPTION POST. REF. DEBIT  12 Cash in Bank 1 470 Sales Discounts 30 Accts. Rec./South Br. H.S. | DATE DESCRIPTION POST. REF.  12 Cash in Bank 1 47000 Sales Discounts 3000 Accts. Rec./South Br. H.S. | DATE DESCRIPTION POST. REF. DEBIT COMMENT OF THE POST OF THE POST | DATE DESCRIPTION POST. REF. DEBIT CR  12 Cash in Bank 1 470 00 Sales Discounts 30 00 Accts. Rec./South Br. H.S. 1 5 | DATE DESCRIPTION POST. REF. DEBIT CREE  12 Cash in Bank 1 47000 Sales Discounts 3000 Accts. Rec./South Br. H.S. 1 50 | DATE         DESCRIPTION         POST. REF.         DEBIT         CREDIT           12 Cash in Bank         1 470 00         30 00           Sales Discounts         30 00         1 500 | DATE         DESCRIPTION         POST. REF.         DEBIT         CREDIT           12 Cash in Bank         1 470 00         3000           Sales Discounts         3000         1 500 00 |

#### **Cash Sales**

As a rule, businesses journalize cash sales and make cash deposits daily. Let's analyze transactions relating to sale of merchandise for cash on December 15.

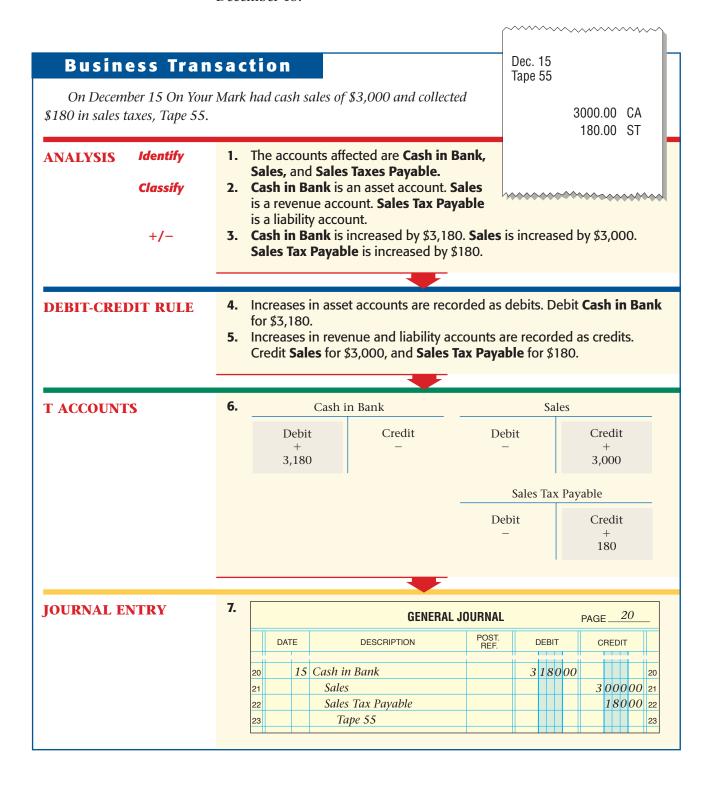

#### **Bankcard Sales**

Let's record sales paid by bankcard. Note the similarity to cash sales.

# Business Transaction On Your Mark had bankcard sales of \$700 and collected \$42 in related sales taxes on December 15, Tape 55.

700.00 BCS 42.00 ST

42

Dec. 15

Tape 55

ANALYSIS Identify

Classify

+/-

- 1. The accounts affected are Cash in Bank, Sales, and Sales Tax Payable.
- 2. Cash in Bank is an asset account. Sales is a revenue account. Sales Tax Payable is a liability account.
- **3.** Cash in Bank is increased by \$742. Sales is increased by \$700. Sales Tax Payable is increased by \$42.

#### **DEBIT-CREDIT RULE**

- **4.** Increases in asset accounts are recorded as debits. Debit **Cash in Bank** for \$742.
- **5.** Increases in revenue and liability accounts are recorded as credits. Credit **Sales** for \$700 and **Sales Tax Payable** for \$42.

#### **T ACCOUNTS**

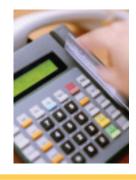

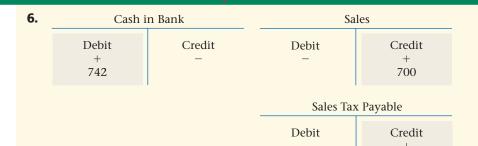

**JOURNAL ENTRY** 

7.

| GENERAL JOURNAL PAGE |     |                   |                                                           |                                                                      |                                                                            |  |  |  |  |  |  |
|----------------------|-----|-------------------|-----------------------------------------------------------|----------------------------------------------------------------------|----------------------------------------------------------------------------|--|--|--|--|--|--|
| DATE                 |     | DESCRIPTION       | DEBIT                                                     | CREDIT                                                               |                                                                            |  |  |  |  |  |  |
|                      |     |                   |                                                           |                                                                      |                                                                            |  |  |  |  |  |  |
|                      | 15  | Cash in Bank      |                                                           | 74200                                                                | 24                                                                         |  |  |  |  |  |  |
|                      |     | Sales             |                                                           |                                                                      | 70000 25                                                                   |  |  |  |  |  |  |
|                      |     | Sales Tax Payable |                                                           |                                                                      | 4200 26                                                                    |  |  |  |  |  |  |
|                      |     | Tape 55           |                                                           |                                                                      | 27                                                                         |  |  |  |  |  |  |
|                      | DAT |                   | DATE DESCRIPTION  15 Cash in Bank Sales Sales Tax Payable | DATE DESCRIPTION POST. REF.  15 Cash in Bank Sales Sales Tax Payable | DATE DESCRIPTION POST. REF.  15 Cash in Bank 74200 Sales Sales Tax Payable |  |  |  |  |  |  |

#### **Other Cash Receipts**

Occasionally a business receives cash from a transaction that does not involve the sale of merchandise. The **Sales** account is not used because the item is not a *merchandise* item.

#### RECEIPT ON YOUR MARK ATHLETIC WEAR 595 Leslie Street, Dallas, TX 75207 No. 303 **Business Transaction** Dec. 16 20 --RECEIVED FROM Mandy Harris \$ 30.00 On December 16 On Your Mark received Thirty and no/100 ---\_\_\_\_DOLLARS \$30 from Mandy Harris, an office employee. She FOR calculator RECEIVED BY Michael Smith purchased a calculator that the business was no longer using, Receipt 303. **JOURNAL ENTRY GENERAL JOURNAL** POST. REF. DEBIT DATE DESCRIPTION CREDIT 16 Cash in Bank 3000 28 28 Office Equipment 29 3000 29 Receipt 303 30 30

Figure 14–9 shows the transactions discussed in this chapter.

|    |      |          | GENERAL JO                    | URNAL         |   |    |     |   |    | PA | GE | ≡_ | 2  | 20 |    |
|----|------|----------|-------------------------------|---------------|---|----|-----|---|----|----|----|----|----|----|----|
|    | DATE | <u> </u> | DESCRIPTION                   | POST.<br>REF. |   | DE | ЕΒІ | Т |    |    | CR | EC | ΝT |    |    |
| 1  | 20   |          |                               |               |   |    |     |   |    |    |    |    |    |    | 1  |
| 2  | Dec. | 1        | Accts. Rec./Casey Klein       |               |   | 2  | 1   | 2 | 00 |    |    |    |    |    | 2  |
| 3  |      |          | Sales                         |               |   |    |     |   |    |    | 2  | 0  | 0  | 00 | 3  |
| 4  |      |          | Sales Tax Payable             |               |   |    |     |   |    |    |    | 1  | 2  | 00 | 4  |
| 5  |      |          | Sales Slip 50                 |               |   |    |     |   |    |    |    |    |    |    | 5  |
| 6  |      | 3        | Accts. Rec./South Branch H.S. |               | 1 | 5  | 0   | 0 | 00 |    |    |    |    |    | 6  |
| 7  |      |          | Sales                         |               |   |    |     |   |    | 1  | 5  | 0  | 0  | 00 | 7  |
| 8  |      |          | Sales Slip 51                 |               |   |    |     |   |    |    |    |    |    |    | 8  |
| 9  |      | 4        | Sales Returns and Allowances  |               |   | 1  | 5   | 0 | 00 |    |    |    |    |    | 9  |
| 10 |      |          | Sales Tax Payable             |               |   |    |     | 9 | 00 |    |    |    |    |    | 10 |
| 11 |      |          | Accts. Rec./Gabriel Ramos     |               |   |    |     |   |    |    | 1  | 5  | 9  | 00 | 11 |
| 12 |      |          | Credit Memorandum 124         |               |   |    |     |   |    |    |    |    |    |    | 12 |
| 13 |      | 5        | Cash in Bank                  |               |   | 2  | 1   | 2 | 00 |    |    |    |    |    | 13 |
| 14 |      |          | Accts. Rec./Casey Klein       |               |   |    |     |   |    |    | 2  | 1  | 2  | 00 | 14 |
| 15 |      |          | Receipt 301                   |               |   |    |     |   |    |    |    |    |    |    | 15 |
| 16 |      | 12       | Cash in Bank                  |               | 1 | 4  | 7   | 0 | 00 |    |    |    |    |    | 16 |
| 17 |      |          | Sales Discounts               |               |   |    | 3   | 0 | 00 |    |    |    |    |    | 17 |
| 18 |      |          | Accts. Rec./South Branch H.S. |               |   |    |     |   |    | 1  | 5  | 0  | 0  | 00 | 18 |
| 19 |      |          | Receipt 302                   |               |   |    |     |   |    |    |    |    |    |    | 19 |
| 20 |      | 15       | Cash in Bank                  |               | 3 | 1  | 8   | 0 | 00 |    |    | L  |    |    | 20 |
| 21 |      |          | Sales                         |               |   |    |     |   |    | 3  | 0  | 0  | 0  | 00 | 21 |
| 22 |      |          | Sales Tax Payable             |               |   |    |     |   |    |    | 1  | 8  | 0  | 00 | 22 |
| 23 |      |          | Tape 55                       |               |   |    |     |   |    |    |    | L  |    |    | 23 |
| 24 |      | 15       | Cash in Bank                  |               |   | 7  | 4   | 2 | 00 |    |    | L  |    |    | 24 |
| 25 |      |          | Sales                         |               |   |    |     |   |    |    | 7  | 0  | 0  | 00 | 25 |
| 26 |      |          | Sales Tax Payable             |               |   |    |     |   |    |    |    | 4  | 2  | 00 | 26 |
| 27 |      |          | Tape 55                       |               |   |    |     |   |    |    |    |    |    |    | 27 |
| 28 |      | 16       | Cash in Bank                  |               |   |    | 3   | 0 | 00 |    |    |    |    |    | 28 |
| 29 |      |          | Office Equipment              |               |   |    |     |   |    |    |    | 3  | 0  | 00 | 29 |
| 30 |      |          | Receipt 303                   |               |   |    |     |   |    |    |    |    |    |    | 30 |

Figure 14–9 Sales and Cash Receipt Transactions

AFTER YOU

READ

#### **Reinforce the Main Idea**

Create a table similar to this one to analyze four different types of cash receipt transactions, the debit and credit parts of each type, and the source document for each.

| 1. Cash Transaction | 2. Account(s) Debited | 3. Account(s) Credited | 4. Source Document |
|---------------------|-----------------------|------------------------|--------------------|
|                     |                       |                        |                    |
|                     |                       |                        |                    |
|                     |                       |                        |                    |
|                     |                       |                        |                    |

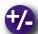

#### Do the Math

This graph illustrates the sales of flowers throughout the year for Randy's Florist.

- 1. The sale of tulips was highest in which month?
- 2. Which type of flower sells at a steady rate, regardless of the month?

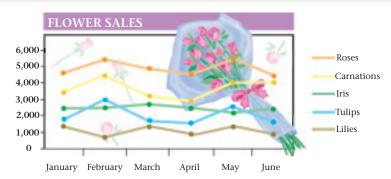

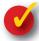

# **Problem 14–3 Analyzing a Source Document**

As the accounting clerk for Super Cycle Shop, you record the business transactions. The store's manager hands you the source document shown here.

**Instructions** Analyze the source document and record the necessary entries on page 17 of the general journal.

| ı | ~~~~~~~~~~~~~~~~~~~~~~~~~~~~~~~~~~~~~~~      | •••••• |
|---|----------------------------------------------|--------|
|   | May 15<br>Tape 40                            |        |
|   | 1000.00                                      | CA     |
|   | 60.00                                        | ST     |
|   | 800.00                                       | BCS    |
|   | 48.00                                        | ST     |
|   |                                              |        |
|   | <b>/////////////////////////////////////</b> | ^^^^   |

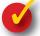

#### **Problem 14–4 Recording Cash Receipts**

Commerce Technology, a computer equipment retailer, had the following selected transactions in March.

**Instructions** Record each transaction on page 4 of the general journal in your working papers.

| Date                                                  |  | Transactions                                                                   |
|-------------------------------------------------------|--|--------------------------------------------------------------------------------|
| Mar. 1 So                                             |  | Sold one modem for \$130 plus \$10.40 sales tax, Sales Slip 49.                |
| 5 Sold one computer monitor to Kelly Wilson on accoun |  | Sold one computer monitor to Kelly Wilson on account for \$300 plus \$24 sales |
|                                                       |  | tax, Sales Slip 55.                                                            |
| 17                                                    |  | Bankcard sales totaled \$750 plus \$60 sales tax, Tape 65.                     |

# **Summary**

### **Key Concepts**

- 1. A service business provides a service to the public for a fee. In contrast a merchandising business buys goods and sells them to customers for a profit.
- 2. Accounts used by merchandising businesses include Merchandise Inventory, Sales, Sales Tax Payable, Sales Returns and Allowances, Sales Discounts, the Accounts Receivable controlling account, and individual customer accounts.

The **Merchandise Inventory** account is an asset account used to record the value of the merchandise in stock.

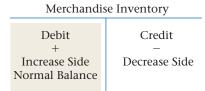

The Sales account is a revenue account used to record the sale of merchandise.

| es                                             |
|------------------------------------------------|
| Credit<br>+<br>Increase Side<br>Normal Balance |
|                                                |

Most states and some cities tax the retail sale of goods. Businesses collect sales tax and record it as a liability in the **Sales Tax Payable** account. Later the business sends a check to the state or city for the sales tax collected.

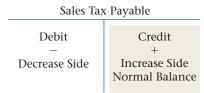

The **Sales Returns and Allowances** account is used to record the cash refund or the credit granted to charge customers for returned or damaged merchandise.

| Sales Returns a                               | and Allowances               |
|-----------------------------------------------|------------------------------|
| Debit<br>+<br>Increase Side<br>Normal Balance | Credit<br>–<br>Decrease Side |

The **Sales Discounts** account is used to record the amount of any cash discount taken by charge customers.

| Sales D                                       | iscounts                     |
|-----------------------------------------------|------------------------------|
| Debit<br>+<br>Increase Side<br>Normal Balance | Credit<br>–<br>Decrease Side |

Accounts Receivable is a controlling account. Its balance must equal the sum of the customer account balances in the accounts receivable subsidiary ledger.

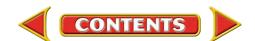

# **Summary**

- 3. A retailer is a business that sells goods to the final user. A wholesaler sells goods to retailers.
- **4.** The following summarizes the accounts involved in journalizing sales and cash receipts: Cash sales:

Debit Credit
Cash in Bank Sales

Sales Tax Payable

Sales on account:

Debit Credit
Accounts Receivable—Sales

Customer's Name Sales Tax Payable

Payment for a sale on account:

Debit Credit

Cash in Bank Accounts Receivable—Customer's Name

Payment on account with a cash discount taken:

Debit Credit

Cash in Bank Accounts Receivable—Customer's Name

**Sales Discounts** 

Return of merchandise purchased on account:

Debit Credit

Sales Returns and Allowances Accounts Receivable—Customer's Name

Sales Tax Payable

Return of merchandise purchased for cash:

Debit Credit

Sales Returns and Allowances Cash in Bank

Sales Tax Payable

### **Key Terms**

| accounts receivable |          | credit cards      | (p. 384) | sales allowance   | (p. 388) |
|---------------------|----------|-------------------|----------|-------------------|----------|
| subsidiary ledger   | (p. 385) | credit memorandum | (p. 388) | sales discount    | (p. 394) |
| cash discount       | (p. 394) | credit terms      | (p. 385) | sales return      | (p. 388) |
| cash receipt        | (p. 393) | inventory         | (p. 382) | sales slip        | (p. 384) |
| cash sale           | (p. 393) | merchandise       | (p. 382) | sales tax         | (p. 385) |
| charge customer     | (p. 384) | retailer          | (p. 380) | subsidiary ledger | (p. 385) |
| contra account      | (p. 389) | sale on account   | (p. 384) | wholesaler        | (p. 380) |
| controlling account | (p. 386) | Sales             | (p. 382) |                   |          |

# CHAPTER 14

# **Review and Activities**

AFTER READ

#### **Check Your Understanding**

- 1. Service Business and Merchandising Business
  - a. Contrast a service business and a merchandising business.
  - **b.** What are the two types of merchandising businesses?
- 2. Sale of Merchandise
  - a. What accounts are posted for a sale on account?
  - **b.** How does a merchandising business act as a collection agency for the state government?
- 3. Retailer and Wholesaler
  - **a.** Which of the following businesses collects sales tax from customers: a wholesaler, a retailer, or both?
  - **b.** What is the term for goods that a retailer buys from a wholesaler or a manufacturer to resell?
- 4. Journalizing Sales and Cash Receipts
  - a. Classify the following accounts: Merchandise Inventory, Sales, Sales Returns and Allowances, Sales Discounts, and Sales Tax Payable.
  - **b.** Which accounts are affected when a business receives a payment from a charge customer who has taken a cash discount?

### **Apply Key Terms**

You have just hired Geoffrey Hillman to be the accounting clerk for the Hats Off Corporation, a merchandiser of hats, caps, and scarves. Geoffrey has worked as a payroll clerk, but not in sales or cash receipts jobs. To help him you have offered to make note cards with the definitions of the following terms. Provide an example of each term when possible.

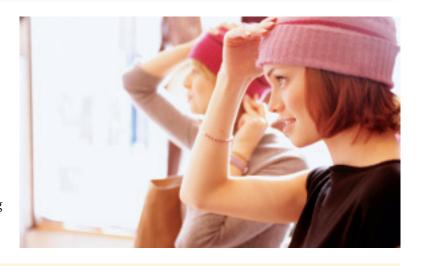

accounts receivable subsidiary ledger cash discount cash receipt cash sale charge customer contra account controlling account credit cards
credit memorandum
credit terms
inventory
merchandise
retailer
sale on account
Sales

sales allowance sales discount sales return sales slip sales tax subsidiary ledger wholesaler

# Computerized Accounting CHAPTER 14

## **Sales and Cash Receipts**

### Making the Transition from a Manual to a Computerized System

| Task                                       | Manual Methods                                                                                                    | Computerized Methods                                                                                                    |
|--------------------------------------------|----------------------------------------------------------------------------------------------------|----------------------------------------------------------------------------------------------------|
| Recording sales<br>transactions            | <ul> <li>Prepare general journal entries based on<br/>a sales slip or an invoice.</li> <li>Post journal entries to the appropriate<br/>general ledger accounts.</li> <li>Calculate new account balances.</li> </ul>      | <ul> <li>Invoices can be created with the software and posted to the general ledger accounts at the same time.</li> <li>New account balances are calculated for you.</li> </ul> |
| Recording<br>cash receipts<br>transactions | <ul> <li>Prepare journal entries based on deposit slips, receipts, or cash register tapes.</li> <li>Post journal entries to the appropriate general ledger accounts.</li> <li>Calculate new account balances.</li> </ul> | <ul> <li>Deposits are recorded and posted to the general ledger using the cash receipts task item.</li> <li>General ledger accounts are updated automatically.</li> </ul>       |

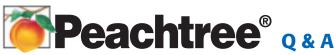

| Peachtree Question                                         | Answer                                                                                                    |
|------------------------------------------------------------|----------------------------------------------------------------------------------------------------|
| How do I record a sale<br>on account?                      | <ol> <li>From the <i>Tasks</i> menu, select Sales/Invoicing.</li> <li>Enter customer ID and invoice number.</li> <li>Click on the Apply to Sales tab.</li> <li>Enter details of the invoice and amount, and click Save.</li> </ol>                                        |
| How do I record a cash receipt from a customer on account? | <ol> <li>From the <i>Tasks</i> menu, select Receipts.</li> <li>In the Cash Account list, select the bank account in which the receipt is to be deposited.</li> <li>Select the Apply to Invoices tab. Then select the invoices being paid.</li> <li>Click Save.</li> </ol> |

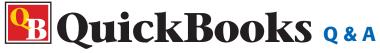

| QuickBooks Question                                        | Answer                                                                                                    |
|------------------------------------------------------------|----------------------------------------------------------------------------------------------------|
| How do I record a sale on account?                         | <ol> <li>From the <i>Customers</i> menu, select Create Invoices.</li> <li>Enter the customer's name, the date, and invoice number.</li> <li>Enter the quantity and item code. QuickBooks will automatically fill in the description, price, and amount.</li> <li>Click Save &amp; Close.</li> </ol>                                                                                  |
| How do I record a cash receipt from a customer on account? | <ol> <li>From the <i>Customers</i> menu, select Receive Payments.</li> <li>Enter the customer's name, the date, and the amount received.</li> <li>In the Applied to section, select the invoices being paid.</li> <li>Deposit the money either directly into a bank account or group with other undeposited funds to deposit at a later date, and click Save &amp; Close.</li> </ol> |

For detailed instructions, see your Glencoe Accounting Chapter Study Guides and Working Papers.

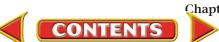

# CHAPTER 14

### **Problems**

Complete problems using:

**Manual** Glencoe Working Papers Peachtree Complete
Accounting Software

**QuickBooks**R Templates

#### **Peachtree®**

#### **SMART GUIDE**

# Step-by-Step Instructions: Problem 14-5

- 1. Select the problem set for Sunset Surfwear (Prob. 14–5).
- 2. Rename the company and set the system date.
- Enter all sales on account transactions using the Sales/Invoicing option in the Tasks menu.
- Process all credit memorandums using the Credit Memos option.
- Record all cash receipts transactions using the Receipts option.
- Print a Sales Journal report and a Cash Receipts Journal report.
- **7.** Proof your work.
- **8.** Complete the Analyze activity.
- 9. End the session.

#### **QuickBooks**

#### **PROBLEM GUIDE**

### Step-by-Step Instructions: Problem 14-5

- 1. Restore the Problem 14-5.QBB file.
- Enter all sales on account using the Create Invoice options from the Customers menu.
- 3. Process all credit memorandums using the Create Credit Memos/Refunds option from the Customers
- Record all cash receipts using the Receive Payments option from the Customers menu.
- **5.** Print a Journal report.
- 6. Proof your work.
- **7.** Complete the Analyze activity.
- **8.** Back up your work.

# Problem 14–5 Recording Sales and Cash Receipts

Sunset Surfwear, a California-based merchandising store, had the following sales and cash receipt transactions for January. The partial chart of accounts for Sunset Surfwear follows.

#### **General Ledger**

101 Cash in Bank 401 Sales

115 Accounts Receivable 405 Sales Discounts

215 Sales Tax Payable 410 Sales Returns and Allowances

#### Accounts Receivable Subsidiary Ledger

ADA Adams, Martha MOU Moulder, Nate

HAM Hamilton, Alex WES Westwood High School Athletics

JUN1 Jun, Helen

**Instructions** Record the following transactions on page 20 of the general journal.

| Data | Transcottore                                                     |
|------|------------------------------------------------------------------|
| Date | Transactions                                                     |
| Jan. | Sold \$300 in merchandise plus a sales tax of \$18 on account to |
|      | Martha Adams, Sales Slip 777.                                    |
|      | Sold \$1,500 in merchandise on account to Westwood High          |
|      | School Athletics, Sales Slip 778.                                |
|      | Received \$400 from Alex Hamilton on account, Receipt 345.       |
| 10   | Issued Credit Memorandum 102 to Martha Adams for \$318           |
|      | covering \$300 in returned merchandise plus \$18 sales tax.      |
| 13   | Recorded cash sales of \$800 plus \$48 in sales tax, Tape 39.    |
| 13   | Recorded bankcard sales of \$900 plus \$54 in sales tax,         |
|      | Tape 39.                                                         |
| 20   | Received \$1,500 from Westwood High School Athletics in          |
|      | payment of Sales Slip 778, Receipt 346.                          |
| 25   | Sold \$1,200 in merchandise plus sales tax of \$72 on account to |
|      | Helen Jun, Sales Slip 779.                                       |
| 28   | Granted a \$106 sales allowance to Helen Jun, which includes     |
|      | \$100 for damaged merchandise she kept and sales tax of \$6,     |
|      | Credit Memorandum 103.                                           |
| 30   | Received \$500 from a charge customer, Nate Moulder, in          |
|      | payment of his \$500 account, Receipt 347.                       |

Analyze

Calculate the sum of all the debits to the Sales Returns and Allowances account during January.

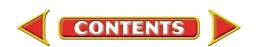

# **Problems**

# CHAPTER 14

### **Problem 14–6 Posting Sales and Cash Receipts**

The January transactions for InBeat CD Shop are recorded on page 15 of the general journal.

**Instructions** Post the transactions to the general ledger and subsidiary ledger in your working papers.

|    |      |    | GENERAL JO                   | DURNAL        |       |   |   |   |        | PA | GE | Ξ_ |   | 15 |    |
|----|------|----|------------------------------|---------------|-------|---|---|---|--------|----|----|----|---|----|----|
|    | DATI | ≣  | DESCRIPTION                  | POST.<br>REF. | DEBIT |   |   |   | CREDIT |    |    |    |   |    |    |
| 1  | 20   |    |                              |               |       |   |   |   |        |    |    |    |   |    | 1  |
| 2  | Jan. | 1  | Cash in Bank                 |               |       | 3 | 8 | 8 | 00     |    |    |    |   |    | 2  |
| 3  |      |    | Sales Discounts              |               |       |   | 1 | 2 | 00     |    |    |    |   |    | 3  |
| 4  |      |    | Accts. Rec./Alicia Alvarez   |               |       |   |   |   |        |    | 4  | 0  | 0 | 00 | 4  |
| 5  |      |    | Receipt 92                   |               |       |   |   |   |        |    |    |    |   |    | 5  |
| 6  |      | 4  | Accts. Rec./Dena Greenburg   |               |       | 7 | 3 | 5 | 00     |    |    |    |   |    | 6  |
| 7  |      |    | Sales                        |               |       |   |   |   |        |    | 7  | 0  | 0 | 00 | 7  |
| 8  |      |    | Sales Tax Payable            |               |       |   |   |   |        |    |    | 3  | 5 | 00 | 8  |
| 9  |      |    | Sales Slip 60                |               |       |   |   |   |        |    |    |    |   |    | 9  |
| 10 |      | 6  | Cash in Bank                 |               | 2     | 1 | 0 | 0 | 00     |    |    |    |   |    | 10 |
| 11 |      |    | Sales                        |               |       |   |   |   |        | 2  | 0  | 0  | 0 | 00 | 11 |
| 12 |      |    | Sales Tax Payable            |               |       |   |   |   |        |    | 1  | 0  | 0 | 00 | 12 |
| 13 |      |    | Tape 32                      |               |       |   |   |   |        |    |    |    |   |    | 13 |
| 14 |      | 6  | Cash in Bank                 |               | 3     | 1 | 5 | 0 | 00     |    |    |    |   |    | 14 |
| 15 |      |    | Sales                        |               |       |   |   |   |        | 3  | 0  | 0  | 0 | 00 | 15 |
| 16 |      |    | Sales Tax Payable            |               |       |   |   |   |        |    | 1  | 5  | 0 | 00 | 16 |
| 17 |      |    | Tape 32                      |               |       |   |   |   |        |    |    |    |   |    | 17 |
| 18 |      | 8  | Sales Returns and Allowances |               |       | 7 | 0 | 0 | 00     |    |    |    |   |    | 18 |
| 19 |      |    | Sales Tax Payable            |               |       |   | 3 | 5 | 00     |    |    |    |   |    | 19 |
| 20 |      |    | Accts. Rec./ Dena Greenburg  |               |       |   |   |   |        |    | 7  | 3  | 5 | 00 | 20 |
| 21 |      |    | Credit Memorandum 15         |               |       |   |   |   |        |    |    |    |   |    | 21 |
| 22 |      | 10 | Cash in Bank                 |               | 1     | 3 | 5 | 8 | 00     |    |    |    |   |    | 22 |
| 23 |      |    | Sales Discounts              |               |       |   | 4 | 2 | 00     |    |    |    |   |    | 23 |
| 24 |      |    | Accts. Rec./Joe Montoya      |               |       |   |   |   |        | 1  | 4  | 0  | 0 | 00 | 24 |
| 25 |      |    | Receipt 93                   |               |       |   |   |   |        |    |    |    |   |    | 25 |
| 26 |      | 15 | Accts. Rec./Alicia Alvarez   |               |       | 4 | 2 | 0 | 00     |    |    |    |   |    | 26 |
| 27 |      |    | Sales                        |               |       |   |   |   |        |    | 4  | 0  | 0 | 00 | 27 |
| 28 |      |    | Sales Tax Payable            |               |       |   |   |   |        |    |    | 2  | 0 | 00 | 28 |
| 29 |      |    | Sales Slip 61                |               |       |   |   |   |        |    |    |    |   |    | 29 |
| 30 |      | 27 | Cash in Bank                 |               | 1     | 3 | 6 | 5 | 00     |    |    |    |   |    | 30 |
| 31 |      |    | Accts. Rec./Chelsea Wright   |               |       |   |   |   |        | 1  | 3  | 6  | 5 | 00 | 31 |
| 32 |      |    | Receipt 94                   |               |       |   |   |   |        |    |    |    |   |    | 32 |
| 33 |      |    | •                            |               |       |   |   |   |        |    |    |    |   |    | 33 |
|    |      |    |                              |               |       |   |   |   |        |    |    |    |   |    |    |

**Analyze** 

Identify the customer with the highest balance at the end of January.

#### **Peachtree®**

#### **SMART GUIDE**

# Step-by-Step Instructions: Problem 14-6

- 1. Select the problem set for InBeat CD Shop (Prob. 14–6).
- 2. Rename the company and set the system date.
- **3.** Choose **General Ledger** from the **Reports** menu.
- **4.** Print a General Ledger (GL) report.
- **5.** Select the Accounts Receivable report area.
- From the list on the right, select and print the Customer Ledgers report.
- Compare each GL entry in your working papers to the GL report and Customer Ledgers report.
- **8.** Use the GL report to complete the Analyze activity.
- **9.** End the session.

# CHAPTER 14

# **Problems**

#### **Peachtree®**

#### **SMART GUIDE**

# Step-by-Step Instructions: Problem 14-7

- 1. Select the problem set for Shutterbug Cameras (Prob. 14–7).
- Rename the company and set the system date.
- Enter all sales on account transactions using the Sales/ Invoicing option.
- 4. Process all credit memorandums using the Credit Memos
- Record all cash receipts using the Receipts option.
- **6.** Print a Sales Journal and a Cash Receipts Journal report.
- 7. Proof your work. Make any needed corrections.
- Print a GL report to complete the Analyze activity.
- 9. End the session.

#### QuickBooks

#### **PROBLEM GUIDE**

# Step-by-Step Instructions: Problem 14-7

- **1.** Restore the Problem 14-7.QBB file.
- 2. Enter all sales on account using the Create Invoice option.
- Process all credit memorandums using the Create Credit Memos/Refunds option.
- Record all cash receipts using the Receive Payments option.
- **5.** Print a Journal report.
- 6. Proof your work.
- 7. Print a General Ledger report to complete the Analyze activity.
- 8. Back up your work.

# **Problem 14–7 Recording Sales and Cash Receipts**

Shutterbug Cameras had the following transactions during January. The partial chart of accounts for Shutterbug is shown here.

#### **General Ledger**

101 Cash in Bank 401 Sales

115 Accounts Receivable 405 Sales Discounts

130 Supplies 410 Sales Returns and Allowances

215 Sales Tax Payable

#### **Accounts Receivable Subsidiary Ledger**

DIA Diaz, Arturo NAK Nakata, Yoko FAS FastForward Productions SUL Sullivan, Heather

**Instructions** Record the transactions on page 5 of the general journal in your working papers.

| Date   | Transactions                                                     |
|--------|------------------------------------------------------------------|
| Jan. 1 | Sold merchandise on account to Yoko Nakata for \$250 plus a      |
|        | 4% sales tax of \$10, Sales Slip 90.                             |
| 3      | Received \$50 in cash from the sale of supplies to Betty's       |
|        | Boutique, Receipt 201.                                           |
| 7      | Sold \$300 in merchandise plus a sales tax of \$12 to Arturo     |
|        | Diaz on account, Sales Slip 91.                                  |
| 12     | Sold on account \$1,500 in merchandise plus a sales tax of       |
|        | \$60 to FastForward Productions, credit terms 2/10, n/30,        |
|        | Sales Slip 92.                                                   |
| 13     | Issued Credit Memorandum 20 for \$312 to Arturo Diaz,            |
|        | which includes \$300 in merchandise returned by him plus         |
|        | sales tax of \$12.                                               |
| 14     | Received a check for \$260 from Yoko Nakata in full payment      |
|        | of his account, Receipt 202.                                     |
| 15     | Cash sales amounted to \$2,500 plus \$100 in sales tax, Tape 75. |
| 15     | Bankcard sales were \$3,000 plus \$120 in sales tax, Tape 75.    |
| 21     | Received a check for \$1,530 from FastForward Productions        |
|        | in payment of their \$1,560 account balance less a cash discount |
|        | of \$30, Receipt 203.                                            |
| 28     | Granted Heather Sullivan a \$104 allowance for damaged           |
|        | merchandise of \$100 plus a 4% sales tax of \$4, Credit          |
|        | Memorandum 21.                                                   |

**Analyze** 

Compute the net amount of sales tax for the month based on these transactions.

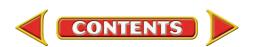

### **Problems**

# CHAPTER 14

# **Problem 14–8 Recording Sales and Cash Receipt Transactions**

River's Edge Canoe & Kayak is a merchandising business in Wyoming. The partial chart of accounts follows:

#### **General Ledger**

101 Cash in Bank

401 Sales

115 Accounts Receivable

405 Sales Discounts

135 Supplies

410 Sales Returns and Allowances

215 Sales Tax Payable

**Accounts Receivable Subsidiary Ledger** 

ADV Adventure River Tours WII

WILD Wildwood Resorts

**DRA** Drake, Paul

WU Wu, Kim

**Instructions** Record January transactions on page 10 of the general journal.

| Date   | Transactions                                                      |
|--------|-------------------------------------------------------------------|
| Jan. 1 | Sold \$2,000 in merchandise on account to Wildwood Resorts,       |
|        | a tax-exempt agency, credit terms 3/15, n/30, Sales Slip 103.     |
| 5      | Granted Wildwood Resorts a \$150 credit allowance for             |
|        | defective merchandise, Credit Memorandum 33.                      |
| 8      | Received \$485 from Adventure River Tours for \$500 in            |
|        | merchandise sold to it on Dec. 27 less a 3% cash discount of      |
|        | \$15, Receipt 96.                                                 |
| 10     | Sold \$500 in merchandise plus a 5% sales tax of \$25 to Paul     |
|        | Drake on account, credit terms 3/15, n/30, Sales Slip 104.        |
| 12     | Received a check for \$1,794.50 from Wildwood Resorts on          |
|        | account (\$1,850 less a 3% cash discount of \$55.50), Receipt 97. |
| 15     | Cash sales were \$3,500 plus sales tax of \$175, Tape 22.         |
| 15     | Bankcard sales amounted to \$4,000 plus sales tax of \$200,       |
|        | Tape 22.                                                          |
| 20     | Sold to Adventure River Tours \$75 in supplies. Cash received     |
|        | recorded on Receipt 98.                                           |
| 22     | Granted Kim Wu \$63 credit for \$60 in damaged merchandise        |
|        | sold to her last month and 5% sales tax of \$3 on the             |
|        | merchandise, Credit Memorandum 34.                                |
| 25     | 1 2                                                               |
|        | The account balance was \$525 (\$500 in merchandise and           |
|        | \$25 sales tax). He took a 3% cash discount of \$15 on the        |
|        | merchandise, Receipt 99.                                          |

**Analyze** 

Compute the amount of cash that would have been collected in January if customers had not taken any cash discounts.

#### **Peachtree®**

#### **SMART GUIDE**

# Step-by-Step Instructions: Problem 14-8

- 1. Select the problem set for River's Edge (Prob. 14–8).
- **2.** Rename the company and set the system date.
- Enter all sales on account transactions using the Sales/ Invoicing option.
- Process all credit memorandums using the Credit Memos option.
- Record all cash receipts using the Receipts option.
- Print a Sales Journal and Cash Receipts journal report.
- **7.** Proof your work.
- **8.** Print a GL report to complete the Analyze activity.
- 9. End the session.

# CHAPTER 14

# **Problems**

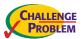

# Problem 14–9 Recording and Posting Sales and Cash Receipts

Buzz Newsstand had the following transactions for the month of January.

# SOURCE DOCUMENT PROBLEM

#### Problem 14-9

Use the source documents in your working papers to complete this problem.

#### **Peachtree®**

#### **SMART GUIDE**

# Step-by-Step Instructions: Problem 14-9

- 1. Select the problem set for Buzz Newsstand (Prob. 14–9).
- **2.** Rename the company and set the system date.
- 3. Enter all sales on account transactions.
- Process all credit memorandums.
- **5.** Record all cash receipts.
- Print the following reports: Sales Journal, Cash Receipts Journal, Customer Ledgers, and General Ledger.
- 7. Proof your work.
- **8.** Use the GL report to complete the Analyze activity.
- 9. End the session.

#### General Ledger

101 Cash in Bank 401 Sales

115 Accounts Receivable 405 Sales Discounts

135 Supplies 410 Sales Returns and Allowances

215 Sales Tax Payable

#### **Accounts Receivable Subsidiary Ledger**

ADK Adkins, Lee NAD Nadal, Saba

JAV Java Shops Inc. ROL Rolling Hills Pharmacies

#### **Instructions**

- 1. Record the transactions on page 9 of the general journal.
- 2. Post each transaction to the appropriate general ledger and accounts receivable subsidiary ledger accounts. A partial general ledger and accounts receivable subsidiary ledger are included in the working papers. The current account balances are recorded in the accounts.

| Date | Transactions                                                       |
|------|--------------------------------------------------------------------|
| Jan. | Lee Adkins returned \$200 in damaged merchandise purchased         |
|      | on account last month, issued Credit Memorandum 10 for             |
|      | \$212 (\$200 in merchandise plus 6% sales tax of \$12).            |
| 3    | Received a check from Rolling Hills Pharmacies for \$2,256.62      |
|      | in payment of its account of \$2,300 less a 2% cash discount of    |
|      | \$43.38, Receipt 75.                                               |
| 7    | Gave credit to Saba Nadal for the return of \$300 in merchan-      |
|      | dise sold to him on account, plus sales tax of \$18. Issued Credit |
|      | Memorandum 11 for \$318.                                           |
| 10   | Java Shops Inc. sent a check for \$1471.70 in payment of           |
|      | its account of \$1,500 less a 2% cash discount of \$28.30,         |
|      | Receipt 76.                                                        |
| 15   | , 1                                                                |
| 15   | 1                                                                  |
| 20   |                                                                    |
|      | Sold it \$40 in supplies and received cash from the sale,          |
|      | Receipt 77.                                                        |
| 25   | Received a check for \$636 from Lee Adkins on account,             |
|      | Receipt 78.                                                        |
| 31   | 1 ' '                                                              |
|      | to Rolling Hills Pharmacies, Sales Slip 114.                       |

Analyze

Calculate the net sales for January, which is Sales less Sales Discounts and Sales Returns and Allowances.

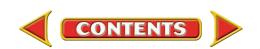

# **Winning Competitive Events**

# CHAPTER 14

Practice your test-taking skills! The questions on this page are reprinted with permission from national organizations:

- Future Business Leaders of America
- Business Professionals of America

Use a separate sheet of paper to record your answers.

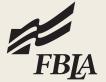

#### **Future Business Leaders of America**

#### **MULTIPLE CHOICE**

- **1.** If the merchandise is purchased for \$1,000 on August 1, with terms of sale of 2/10, n/30, the amount due to the vendor on August 9 is
  - a. \$1,000.
  - b. \$990.
  - c. \$980.
  - d. \$20.
- 2. The journal entry for a cash receipt on account is
  - a. debit Cash; credit Accounts Receivable.
  - b. debit Cash; credit Accounts Payable.
  - c. debit Accounts Payable; credit Cash.
  - d. debit Accounts Payable; credit Accounts Receivable.
- **3.** When a customer is given a price reduction on an item (for example, a damaged item), the bookkeeper will use which one of the following accounts?
  - a. Purchase Allowance
  - b. Purchase Discount
  - c. Sales Discount
  - d. Sales Allowance
- **4.** To decrease the Sales Returns and Allowances account, the bookkeeper will
  - a. credit the account.
  - b. debit the account.
  - c. both debit and credit the account.
  - d. use the Purchase Returns and Allowances account.

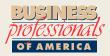

#### **Business Professionals of America**

#### **MULTIPLE CHOICE**

- **5.** When bankcard sales are entered in the general journal, what account is debited?
  - a. Bankcard Sales
  - b. Cash
  - c. Bankcard Sales Expense
  - d. Sales

#### **Need More Help?**

Go to glencoeaccounting.glencoe.com and click on Student Center. Click on Winning Competitive Events and select Chapter 14.

- Practice Questions and Test-Taking Tips
- Concept Capsules and Terminology

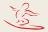

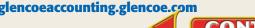

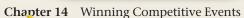

# CHAPTER 14

# **Real-World Applications and Connections**

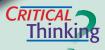

#### **Accounting for a Merchandising Business**

- **1.** Define *merchandising business*.
- **2.** Explain how a purchase made with a store credit card is different from a purchase made with a bank credit card.
- **3.** A sales slip shows that \$1,500 in merchandise has been sold and the sales tax rate is 4%. Compute the cash receipt.
- **4.** How are a bank credit card and a debit card similar? How are they different?
- **5.** Your accounting supervisor has instructed you to verify the accuracy of the day's bank credit card sales and then deposit that amount into the business checking account. Summarize what you need to do.
- **6.** Evaluate the practice of using a contra account to record sales returns and allowances.

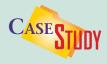

#### **Merchandising Business: Videos**

Felix Andersen is a film buff. His business, Video Source, specializes in foreign titles and classic film collections. Video Source uses a manual accounting system. Sales are recorded from cash register tapes at the end of the day. Felix is thinking of updating to an electronic cash register that records sales information directly into a computerized accounting system.

#### **Instructions**

- **1.** Describe the benefits of converting to an electronic system.
- **2.** Explain how an analysis of sales would help when making decisions about what types of videos to stock.

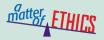

#### **Confidentiality**

Imagine that you work as an accounting clerk for a fast-food franchise like Taco Bell. You have access to all of the accounting records for the business.

A friend of yours has promised to hire you as an accountant when he opens his own Mexican food restaurant. He has asked you to share information about Taco Bell's sales and expenses.

#### **ETHICAL DECISION MAKING**

- **1.** What are the ethical issues?
- **2.** What are the alternatives?
- **3.** Who are the affected parties?
- **4.** How do the alternatives affect the parties?
- **5.** What would you do?

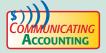

#### **Presenting Your Case**

You and your best friend, Inga Swenson, graduated from a prestigious art school. You have a degree in art history and business management; Inga has a degree in fine art. Inga is an award-winning weaver and creates wall hangings that are extremely popular in your community. Together you decide to form a business partnership. You want to open a retail store. Inga wants to sell directly to the customers at fairs and art shows. Draft a report to Inga that explains why selling art through a retail store is more profitable than seasonal shows and fairs.

# **Real-World Applications and Connections**

# CHAPTER 14

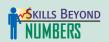

#### **Allocating Resources**

When you operate a business, you must constantly evaluate the effective use of resources, including time, money, materials, space, and staff. You own Retro Café, a late-night spot for young professionals and college students, open 11 a.m. until midnight. Your review of the month's financial reports reveals that the café is showing a net loss for the third month in a row.

#### Instructions

Design a form to gather opinions on the menu, staffing, and operating hours. What are the staffing implications if most sales occur after 3 p.m.?

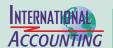

#### **International Product Life Cycle**

The *international product life cycle (IPLC)* theory explains how a product that is an export eventually becomes an import. At first sales are strong when a U.S. company sells to both U.S. and foreign consumers. Then foreign producers make the item at a lower cost, and U.S. exports decline. Finally foreign competitors undercut U.S. prices, and consumers buy the less expensive imported product. **Instructions** Use a product such as a DVD player to illustrate the IPLC.

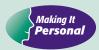

#### **Your Budget**

Businesses plan ahead, estimating their revenue and expenses. It is important for you to plan ahead and spend your money wisely. This is accomplished by developing a budget, which is a plan for spending money.

**PERSONAL FINANCE ACTIVITY** Develop a weekly budget for a person your age. Create two columns on a sheet of paper. Label one *Income* and the other *Expenses*. List all sources of income for the week in the first column and the planned spending in the second.

**PERSONAL FINANCE ONLINE** Log on to **glencoeaccounting.glencoe.com** and click on **Student Center**. Click on **Making It Personal** and select **Chapter 14**.

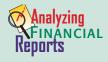

#### **Dear Fellow Stockholders Letter**

Public corporations publish annual reports giving financial and other information

they want to make public. One item in most annual reports is a letter from the company's top executive officer.

#### **Instructions**

Use the PETsMART *Dear Fellow Stockholders* letter in the PETsMART annual report in Appendix F to answer these questions:

- **1.** Name three measures of PETsMART's 2003 financial results.
- **2.** Would this letter influence your decision to purchase PETsMART stock? Why or why not?

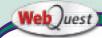

#### Safe and Secure

When buying online, always use an Internet-friendly credit card. Visit

glencoeaccounting

.glencoe.com and click on Student Center. Click on WebQuest and select Unit 4 to continue your Internet project.

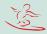

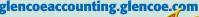